# AutoCAD Free [Latest-2022]

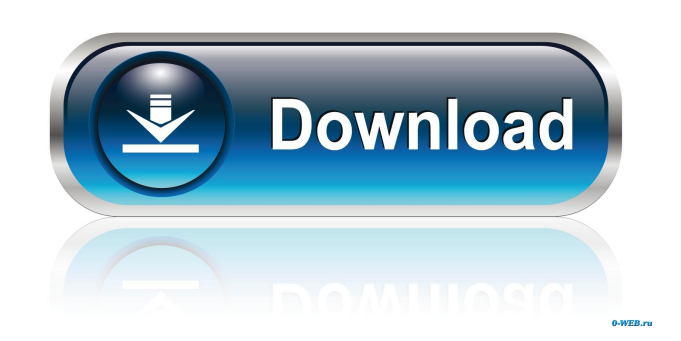

## **AutoCAD Crack+ For PC [Updated] 2022**

As the leading 2D drafting software, AutoCAD Activation Code is now widely used for a wide range of industrial, architectural, engineering, and hobbyist applications. As a student of the AutoCAD tutorial, you can easily get started and learn how to use the software. With this guide, you will learn basic commands, methods, and tips to get you to a very proficient level. To start learning AutoCAD in the shortest time, we recommend downloading the free version of AutoCAD. The free version includes most of the features of the full version. Before you go any further, we recommend that you install the AutoCAD app on your mobile device before you start using the tutorial. You can do so by downloading the app from the App Store or Google Play Store. After downloading the free version, you need to choose the option to register for the AutoCAD Tutorial or AutoCAD lessons. When you choose to register for the tutorials, you can also choose the options to get AutoCAD help, tutorial, or to get an evaluation copy. The demo can help you check out the interface of the program, and the evaluation can help you decide whether you need to buy the full version. If you want to download the free version, you can skip the evaluation. If you choose to register, you will get access to our tutorials and lessons, and you can also download the tutorials and lessons. In the following tutorial, we will go through the steps of starting up AutoCAD for the first time and getting the hang of using the software. Steps to learn AutoCAD: Download the Free version Download the full version Create an empty drawing Configure the software Open and edit drawing Draw lines, rectangles, circles, circles with arcs, splines Create and edit text, symbols, and 3D objects Edit and modify existing objects Link objects Apply a pattern 3D and rendering Save and export Switch views Use add-ons and add-ons Using text editor Use Autocad Mobile The tutorials cover the full range of features in AutoCAD 2019. Download free version of AutoCAD Step 1. Download free version of AutoCAD Download a free version of AutoCAD from the App Store or Google Play Store.

## **AutoCAD Crack +**

Development APIs AutoLISP is a scripting language designed for use with AutoCAD Crack For Windows. It is a variant of the general LISP programming language with a different implementation, syntax, and extensions. AutoLISP is similar in design to C, Pascal and other programming languages. It has a large user base, has an extensive library, and has been used to create some of the most complex products in AutoCAD. Visual LISP is a simple extension to AutoLISP, in which the "scripting functions" are created by the author using simple macro commands. It allows for the inclusion of functions in the drawing area, which are activated by the user when the drawing is opened. This means there is no need to save a script file or press a key combination in the menu to run a specific function. Visual Basic for Applications (VBA) is a Microsoft programming language which allows access to the full capabilities of AutoCAD, including scripting. The programming code for an AutoCAD add-in needs to be saved in a.bas file, and when opened in AutoCAD, the add-in is run automatically. AutoCAD supports a simple method of passing data between AutoCAD programs and AutoCAD macro language. This is possible for data in the form of Properties, attribute pairs, or vector data. Support For all of the features of AutoCAD, except the free availability of AutoCAD under trial versions of Office 2007, a full, registered version of AutoCAD is required. AutoCAD is available for Microsoft Windows and macOS. It is available for sale in various retail outlets, or online from authorized resellers of the software. AutoCAD is included with the Microsoft Office Suite for Windows, and AutoCAD LT is included with the Microsoft Office Suite for macOS. AutoCAD LT is a freemium product and is free to download and use. AutoCAD ships with two editions: Home and Professional. The Home edition includes a limited number of drawing objects and a limited number of user specified options, like editing commands. The Professional edition, available to purchase separately, includes all of the features of the Home edition, plus a few more drawing objects and user-specified options, like drawing-dependent settings such as units and axis offsets. Licensing AutoCAD and AutoCAD LT are licensed by volume, not by piece. As a result, buying any version of AutoCAD for your company 5b5f913d15

#### **AutoCAD Free Download**

Load the file cad\_full\_1.3\_x.x.x\_x.exe in your Autodesk folder. (see Update for possible new version) Run the setup. Update The keygen for Autodesk Autocad 2006 - version 2.3.4 for Windows now available. A: CadVis, from Autodesk, should work. I tried it and it does. Download: CadVis.exe Instructions: Run the setup. Click on "Autocad" to open Autocad Select "Yes" to install CadVis. Go to File > Import CAD File Navigate to where you downloaded CadVis.exe Choose CadVis Click Open. Choose "Import from Clipboard" Click "Import" "CadVis" will appear in the menu bar You can now save the file as any image you want and drag it into CadVis. A: I also used it on windows 7 and it works. just load the setup.exe file or right click on setup.exe file and choose run as administrator.

#### **What's New in the?**

New Dynamic Editing: Use Dynamic Editing to interactively redraw parts of a drawing in real time. Set a depth threshold and create a shape snap or path guide that follows your drawing path. (video: 1:05 min.) Master Drawing Manager: Master Drawing Manager (MWM) unifies your entire drawing set, keeps you organized and automatically updates on disk to minimize time spent searching for drawings. MWM ensures drawings are organized by location, category and drawing number, and that they're always current and available when needed. (video: 1:40 min.) Layers Properties: Easily modify attributes of shapes, lines, fills and even groups without having to use properties. (video: 1:30 min.) Automatic Layer Retrieval: AutoCAD retrieves any attached layer from your disk and adds it to the drawing. (video: 1:20 min.) Customizable AutoCAD Data Views: Customizable AutoCAD Data Views let you quickly access any information in your drawing. (video: 1:30 min.) AutoCAD in the Cloud: Every AutoCAD file is now automatically stored in the cloud on the Autodesk Web Cloud. This can be accessed on any desktop, tablet or smartphone and no local installation of AutoCAD is required. (video: 1:10 min.) View and Manage All Files: View and manage all drawings across the cloud, your desktop or a mobile device. Access drawings from multiple devices using the same login. (video: 1:05 min.) Revit Architecture: Revit Architecture 2012.1 Update 1: New User Interface: Get a more streamlined interface for using Revit on Windows (video: 1:10 min.) Autodesk.com: AutoCAD 2012.1 Update 1: Rapidly send and incorporate feedback into your designs. Import feedback from printed paper or PDFs and add changes to your drawings automatically, without additional drawing steps. (video: 1:15 min.) New Dynamic Editing: Use Dynamic Editing to interactively redraw parts of a drawing in real time. Set a depth threshold and create a shape snap or path guide that follows your drawing path. (video: 1:05 min.) Master Drawing Manager:

# **System Requirements For AutoCAD:**

Windows XP SP3, Windows Vista SP2, Windows 7 SP1, Windows 8.1 and later Mac OS X 10.5 or later PlayStation 4 computer system Steam client Internet Connection Minimum: OS: Windows XP Service Pack 3, Vista Service Pack 2 or 7 Service Pack 1, Windows 8.1 CPU: Dual-Core Intel Core i3-3220, AMD A10-5800K RAM: 2 GB HD: 25 GB available space Video: GeForce GTX 460

<http://www.shpksa.com/autocad-product-key/>

<https://virtualanalytics.ai/autocad-crack-license-key-full-free-win-mac-april-2022/>

<http://granadaproperti.com/?p=5667>

<https://curriculocerto.com/wp-content/uploads/2022/06/AutoCAD-6.pdf>

<https://kisay.eu/autocad-crack-with-registration-code-download-mac-win-april-2022/>

[https://saintjohnvianneysocials.com/upload/files/2022/06/dxyjynsPU7W94B9ddo7o\\_07\\_bdb50e608dc6830ab739e1a21717d6e](https://saintjohnvianneysocials.com/upload/files/2022/06/dxyjynsPU7W94B9ddo7o_07_bdb50e608dc6830ab739e1a21717d6eb_file.pdf) [b\\_file.pdf](https://saintjohnvianneysocials.com/upload/files/2022/06/dxyjynsPU7W94B9ddo7o_07_bdb50e608dc6830ab739e1a21717d6eb_file.pdf)

<https://adhicitysentulbogor.com/autocad-crack-activation-code-download-latest/>

<https://hochzeiten.de/wp-content/uploads/2022/06/AutoCAD-11.pdf>

<https://www.rentbd.net/wp-content/uploads/2022/06/valwar.pdf>

<https://tchadmarket.com/wp-content/uploads/2022/06/belafarr.pdf>

<https://www.beatschermerhorn.com/?p=3149>

<https://pzn.by/?p=13884>

<https://aacitta.com/wp-content/uploads/2022/06/marama.pdf>

<https://www.thelalitas.com/wp-content/uploads/2022/06/AutoCAD-13.pdf>

<https://beautysecretskincarespa.com/wp-content/uploads/2022/06/warmule.pdf>

<http://headlinesmissed.com/2022/06/07/autocad-20-1-activator-free-download/>

<https://ayurmegha.com/wp-content/uploads/2022/06/tawnter.pdf>

<https://boardingmed.com/2022/06/07/autocad-crack-product-key-full-pc-windows-2022/>

[https://richonline.club/upload/files/2022/06/OXMVMqbZYLP1mmTDiRCm\\_07\\_bdb50e608dc6830ab739e1a21717d6eb\\_file.](https://richonline.club/upload/files/2022/06/OXMVMqbZYLP1mmTDiRCm_07_bdb50e608dc6830ab739e1a21717d6eb_file.pdf) [pdf](https://richonline.club/upload/files/2022/06/OXMVMqbZYLP1mmTDiRCm_07_bdb50e608dc6830ab739e1a21717d6eb_file.pdf)

<https://www.eurofiveconseil.com/wp-content/uploads/2022/06/AutoCAD-20.pdf>